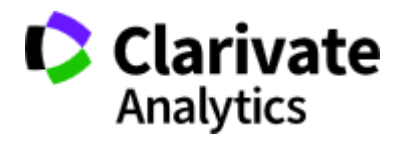

#### **Онлайн-семинары**

# **Расписание (время московское)**

# **Серия 1. Информационные инструменты для авторов научных публикаций**

**Основные навыки работы с информационной платформой Web of Science: поиск научной информации**

**23 октября,** вторник, 10:00 — [регистрация](https://clarivate.us15.list-manage.com/track/click?u=f5d8b2284540258eeb087121f&id=9b98b5a4fc&e=6afa02f49b) **26 октября,** пятница, 14:00 **—** [регистрация](https://clarivate.us15.list-manage.com/track/click?u=f5d8b2284540258eeb087121f&id=617e7b8eca&e=6afa02f49b)

## **Подбор и оценка журнала для публикации научных результатов**

**24 октября,** среда, 10:00 **—** [регистрация](https://clarivate.us15.list-manage.com/track/click?u=f5d8b2284540258eeb087121f&id=13fffdecab&e=6afa02f49b) **29 октября,** понедельник, 14:00 **—** [регистрация](https://clarivate.us15.list-manage.com/track/click?u=f5d8b2284540258eeb087121f&id=4cc4354a18&e=6afa02f49b)

**Поиск публикаций по автору и показатели деятельности ученого в Web of Science 25 октября,** четверг, 10:00 — [регистрация](https://clarivate.us15.list-manage.com/track/click?u=f5d8b2284540258eeb087121f&id=53351bfbb6&e=6afa02f49b) **30 октября,** вторник, 14:00 — [регистрация](https://clarivate.us15.list-manage.com/track/click?u=f5d8b2284540258eeb087121f&id=5d40f2d596&e=6afa02f49b)

#### **Серия 2. Информационные инструменты для анализа научной деятельности**

**Дополнительные возможности платформы Web of Science для анализа научной литературы**

**23 октября,** вторник, 14:00 — [регистрация](https://clarivate.us15.list-manage.com/track/click?u=f5d8b2284540258eeb087121f&id=72df27c9f4&e=6afa02f49b) **26 октября,** пятница, 9:00 — [регистрация](https://clarivate.us15.list-manage.com/track/click?u=f5d8b2284540258eeb087121f&id=55030c89b4&e=6afa02f49b)

## **Профиль организации в Web of Science: возможности, создание, корректировка**

**24 октября,** среда, 15:00 — [регистрация](https://clarivate.us15.list-manage.com/track/click?u=f5d8b2284540258eeb087121f&id=9d3afc452c&e=6afa02f49b) **29 октября,** понедельник, 9:00 — [регистрация](https://clarivate.us15.list-manage.com/track/click?u=f5d8b2284540258eeb087121f&id=8b66779145&e=6afa02f49b)

**Возможности InCites для оценки научной деятельности страны, организации, ученого**

**25 октября,** четверг, 15:00 **—** [регистрация](https://clarivate.us15.list-manage.com/track/click?u=f5d8b2284540258eeb087121f&id=3e25634c3e&e=6afa02f49b) **30 октября,** вторник, 9:00 **—** [регистрация](https://clarivate.us15.list-manage.com/track/click?u=f5d8b2284540258eeb087121f&id=ad6036f0df&e=6afa02f49b)

## **Серия 3. Практические рекомендации по публикации в международных журналах**

**Как выбрать лучший журнал для своей научной публикации и избежать недобросовестных журналов**

**23 октября,** вторник, 11:30 **—** [регистрация](https://clarivate.us15.list-manage.com/track/click?u=f5d8b2284540258eeb087121f&id=e17d5d2423&e=6afa02f49b)

**26 октября,** пятница, 10:30 **—** [регистрация](https://clarivate.us15.list-manage.com/track/click?u=f5d8b2284540258eeb087121f&id=f380f6d789&e=6afa02f49b)

**Создание собственной библиотеки и списков библиографии 24 октября,** среда, 11:30 — [регистрация](https://clarivate.us15.list-manage.com/track/click?u=f5d8b2284540258eeb087121f&id=67fbf9ce59&e=6afa02f49b) **26 октября,** пятница, 15:15 **—** [регистрация](https://clarivate.us15.list-manage.com/track/click?u=f5d8b2284540258eeb087121f&id=ce7416ba7f&e=6afa02f49b)

# **Основные требования к публикациям в международных журналах**

**25 октября,** четверг, 11:30 **—** [регистрация](https://clarivate.us15.list-manage.com/track/click?u=f5d8b2284540258eeb087121f&id=805452ad67&e=6afa02f49b)

**29 октября,** понедельник, 15:15 **—** [регистрация](https://clarivate.us15.list-manage.com/track/click?u=f5d8b2284540258eeb087121f&id=c642517214&e=6afa02f49b)